$<<$ Excel  $>>$ 

 $<<$ Excel  $>>$ 

, tushu007.com

- 13 ISBN 9787030241351
- 10 ISBN 7030241355

出版时间:2009-5

页数:415

PDF

更多资源请访问:http://www.tushu007.com

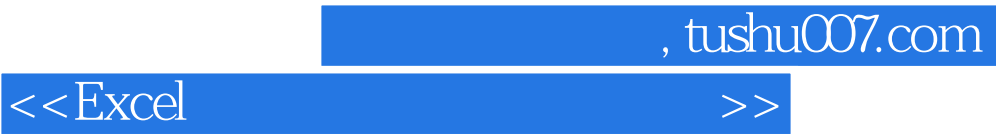

Excel作为强大的数据处理软件,已被广泛地应用于各个领域中,成为办公人员必备的数据处理软件。

Excel 2007是微软公司开发的Office系列办公软件中的一个组件,是用户制作各类表格的必备软件。 hexcel 2007 was also as the excel 2007 was also seen as the set of the set of the set of the set of the set of the set of the set of the set of the set of the set of the set of the set of the set of the set of the set of t

 $\alpha$  Excel 2007

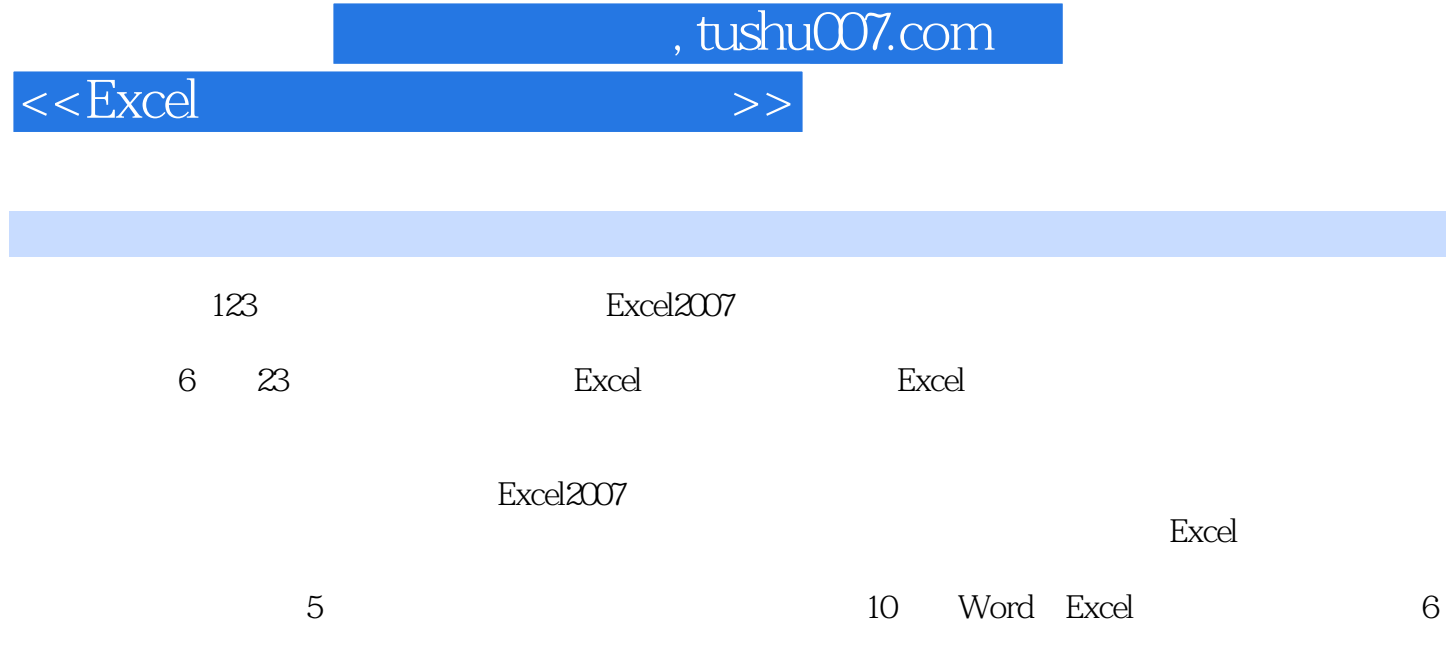

, tushu007.com

## $<<$ Excel  $>>$

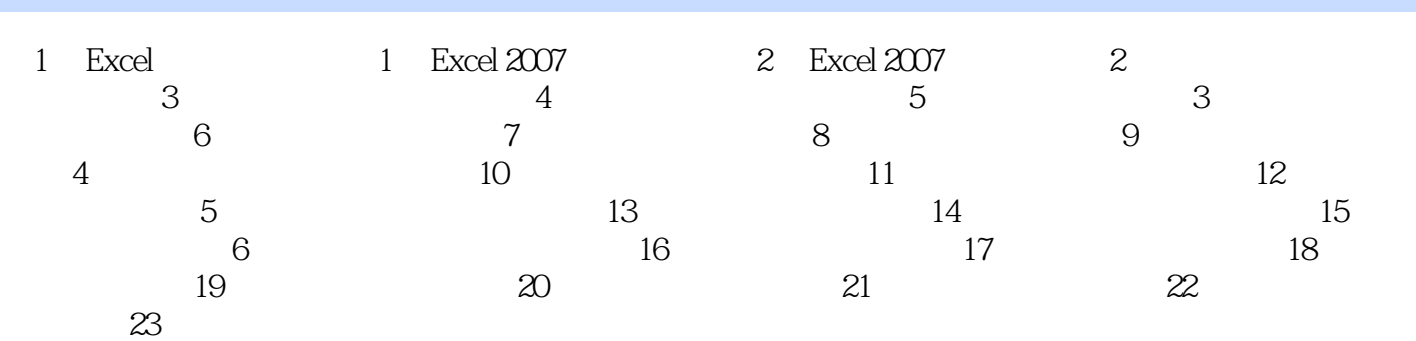

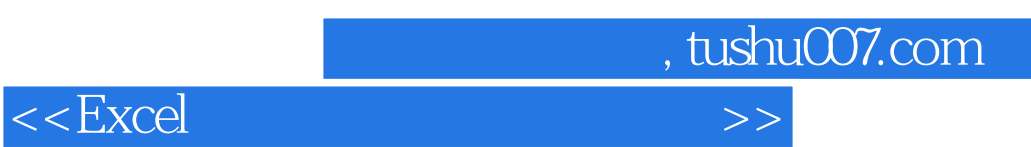

## $5.5.3$

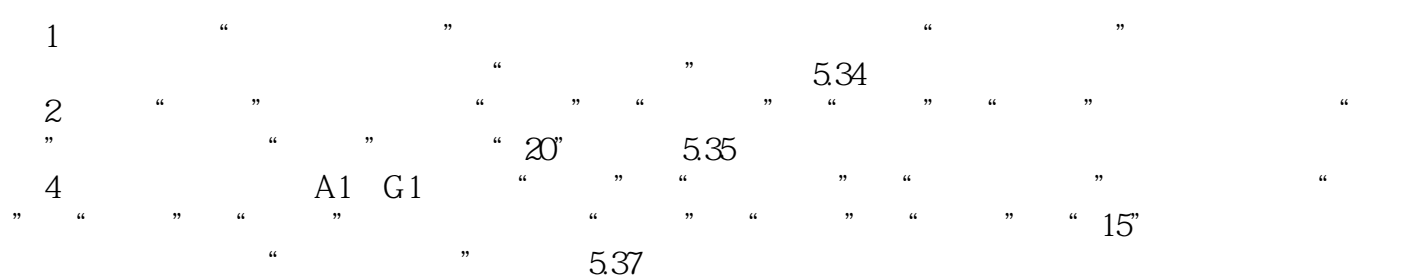

 $<<$ Excel  $>>$ 

## $\bm{\mathrm{Excel}}$

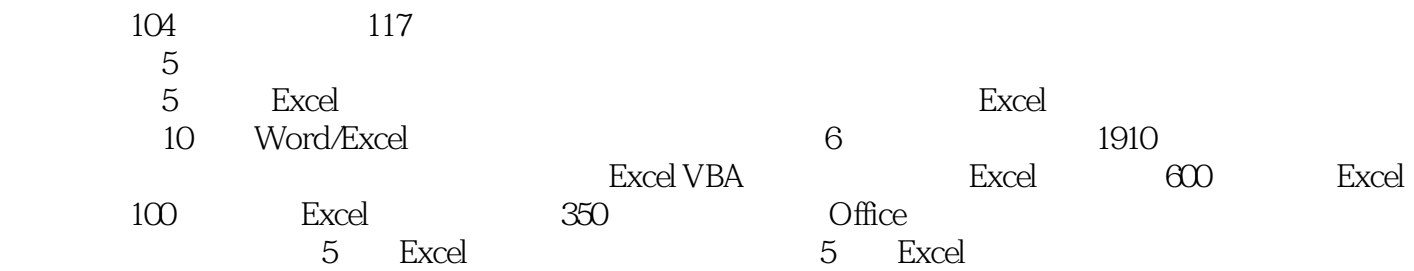

, tushu007.com

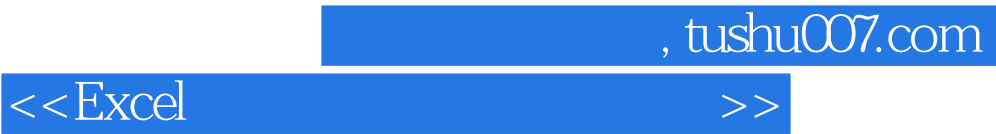

本站所提供下载的PDF图书仅提供预览和简介,请支持正版图书。

更多资源请访问:http://www.tushu007.com